## **NoSQL For Dummies**

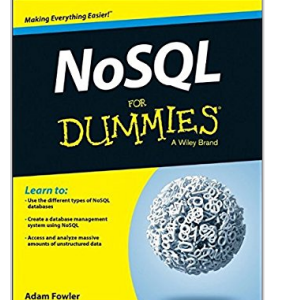

By Adam Fowler

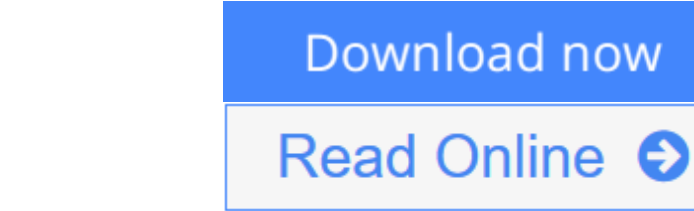

**NoSQL For Dummies** By Adam Fowler

#### **Get up to speed on the nuances of NoSQL databases and what they mean for your organization**

This easy to read guide to NoSQL databases provides the type of no-nonsense overview and analysis that you need to learn, including what NoSQL is and which database is right for you. Featuring specific evaluation criteria for NoSQL databases, along with a look into the pros and cons of the most popular options, *NoSQL For Dummies* provides the fastest and easiest way to dive into the details of this incredible technology. You'll gain an understanding of how to use NoSQL databases for mission-critical enterprise architectures and projects, and realworld examples reinforce the primary points to create an action-oriented resource for IT pros.

If you're planning a big data project or platform, you probably already know you need to select a NoSQL database to complete your architecture. But with options flooding the market and updates and add-ons coming at a rapid pace, determining what you require now, and in the future, can be a tall task. This is where *NoSQL For Dummies* comes in!

- Learn the basic tenets of NoSQL databases and why they have come to the forefront as data has outpaced the capabilities of relational databases
- Discover major players among NoSQL databases, including Cassandra, MongoDB, MarkLogic, Neo4J, and others
- Get an in-depth look at the benefits and disadvantages of the wide variety of NoSQL database options
- Explore the needs of your organization as they relate to the capabilities of specific NoSQL databases

Big data and Hadoop get all the attention, but when it comes down to it, NoSQL databases are the engines that power many big data analytics initiatives. With *NoSQL For Dummies*, you'll go beyond relational databases to ramp up your enterprise's data architecture in no time.

**[Read Online](http://mbooknom.men/go/best.php?id=1118905741) [NoSQL For Dummies ...pdf](http://mbooknom.men/go/best.php?id=1118905741)** 

# **NoSQL For Dummies**

By Adam Fowler

#### **NoSQL For Dummies** By Adam Fowler

#### **Get up to speed on the nuances of NoSQL databases and what they mean for your organization**

This easy to read guide to NoSQL databases provides the type of no-nonsense overview and analysis that you need to learn, including what NoSQL is and which database is right for you. Featuring specific evaluation criteria for NoSQL databases, along with a look into the pros and cons of the most popular options, *NoSQL For Dummies* provides the fastest and easiest way to dive into the details of this incredible technology. You'll gain an understanding of how to use NoSQL databases for mission-critical enterprise architectures and projects, and real-world examples reinforce the primary points to create an action-oriented resource for IT pros.

If you're planning a big data project or platform, you probably already know you need to select a NoSQL database to complete your architecture. But with options flooding the market and updates and add-ons coming at a rapid pace, determining what you require now, and in the future, can be a tall task. This is where *NoSQL For Dummies* comes in!

- Learn the basic tenets of NoSOL databases and why they have come to the forefront as data has outpaced the capabilities of relational databases
- Discover major players among NoSQL databases, including Cassandra, MongoDB, MarkLogic, Neo4J, and others
- Get an in-depth look at the benefits and disadvantages of the wide variety of NoSQL database options
- Explore the needs of your organization as they relate to the capabilities of specific NoSOL databases

Big data and Hadoop get all the attention, but when it comes down to it, NoSQL databases are the engines that power many big data analytics initiatives. With *NoSQL For Dummies*, you'll go beyond relational databases to ramp up your enterprise's data architecture in no time.

#### **NoSQL For Dummies By Adam Fowler Bibliography**

- Sales Rank: #261739 in Books
- Published on: 2015-02-24
- Original language: English
- Number of items: 1
- Dimensions:  $9.30''$  h x  $.85''$  w x  $7.40''$  l, .0 pounds
- Binding: Paperback
- $\cdot$  456 pages

**[Download](http://mbooknom.men/go/best.php?id=1118905741)** [NoSQL For Dummies ...pdf](http://mbooknom.men/go/best.php?id=1118905741)

**[Read Online](http://mbooknom.men/go/best.php?id=1118905741)** NoSOL For Dummies ...pdf

### **Editorial Review**

From the Back Cover

#### *Learn to:*

- Use the different types of NoSOL databases
- Create a database management system using NoSQL
- Access and analyze massive amounts of unstructured data

#### **Learn everything you need to know about NoSQL databases and how to use them**

NoSQL databases are critical for managing big data. This easy, friendly guide provides specific evaluation criteria for choosing the NoSQL database that's ideal for your organization. You'll also gain an understanding of how to use NoSQL databases for mission-critical enterprise architectures and projects, with real-world examples to show you how.

- First, the basics learn the basic tenets of NoSQL databases and how they serve big data needs that relational databases can't handle
- So many choices get an in-depth look at the benefits and disadvantages of the most popular NoSOL database options
- Meet the players explore some of the major NoSOL database types, including Cassandra, MongoDB, MarkLogic, and Neo4J
- How to choose see how to examine the needs of your organization as they relate to the capabilities of specific NoSQL databases
- Real stuff discover how to spot business and technical problems that NoSQL can solve and how to use NoSQL databases in complex, mission-critical applications
- Boost your value get the information you need to ramp up your enterprise's data architecture for cutting-edge competitiveness

#### **Open the book and find:**

- What you need to know when choosing a NoSQL database
- How NoSQL is structured to manage different data types
- All about BigTables
- Tips on document database use
- Factors to evaluate when comparing databases
- Interesting stuff about Elasticsearch
- Ten NoSQL misconceptions
- Why developers love NoSQL

#### About the Author

**Adam Fowler** is a principal sales engineer with MarkLogic, Inc. He has previously worked for IPK, FileNet, and IBM as well as smaller companies. Adam writes for and runs a popular blog on NoSQL and big data, which is republished on DZone.com. He's a frequent speaker at NoSQL conferences.

### **Users Review**

#### **From reader reviews:**

#### **Whitney Obrien:**

Do you have favorite book? When you have, what is your favorite's book? Reserve is very important thing for us to know everything in the world. Each e-book has different aim or even goal; it means that book has different type. Some people truly feel enjoy to spend their time to read a book. They can be reading whatever they get because their hobby is actually reading a book. Why not the person who don't like reading a book? Sometime, man or woman feel need book once they found difficult problem or exercise. Well, probably you should have this NoSQL For Dummies.

#### **Aaron Mullen:**

In this 21st hundred years, people become competitive in most way. By being competitive today, people have do something to make all of them survives, being in the middle of the crowded place and notice by simply surrounding. One thing that often many people have underestimated this for a while is reading. Yep, by reading a guide your ability to survive boost then having chance to stand up than other is high. In your case who want to start reading the book, we give you that NoSQL For Dummies book as starter and daily reading reserve. Why, because this book is more than just a book.

#### **Kathryn Robinson:**

Don't be worry when you are afraid that this book will filled the space in your house, you may have it in ebook way, more simple and reachable. This NoSQL For Dummies can give you a lot of friends because by you checking out this one book you have factor that they don't and make a person more like an interesting person. This kind of book can be one of one step for you to get success. This e-book offer you information that perhaps your friend doesn't understand, by knowing more than some other make you to be great people. So , why hesitate? We need to have NoSQL For Dummies.

#### **Adrian Rogers:**

You may get this NoSQL For Dummies by go to the bookstore or Mall. Just simply viewing or reviewing it may to be your solve challenge if you get difficulties for the knowledge. Kinds of this book are various. Not only simply by written or printed but can you enjoy this book by simply e-book. In the modern era similar to now, you just looking from your mobile phone and searching what your problem. Right now, choose your ways to get more information about your book. It is most important to arrange you to ultimately make your knowledge are still update. Let's try to choose correct ways for you.

### **Download and Read Online NoSQL For Dummies By Adam Fowler**

## #IT87GDB42VU

## **Read NoSQL For Dummies By Adam Fowler for online ebook**

NoSQL For Dummies By Adam Fowler Free PDF d0wnl0ad, audio books, books to read, good books to read, cheap books, good books, online books, books online, book reviews epub, read books online, books to read online, online library, greatbooks to read, PDF best books to read, top books to read NoSQL For Dummies By Adam Fowler books to read online.

### **Online NoSQL For Dummies By Adam Fowler ebook PDF download**

#### **NoSQL For Dummies By Adam Fowler Doc**

**NoSQL For Dummies By Adam Fowler Mobipocket**

**NoSQL For Dummies By Adam Fowler EPub**

**IT87GDB42VU: NoSQL For Dummies By Adam Fowler**